## ENTERING "CLOSING THE LOOP" FINDINGS IN TRACDAT

In order to meet accreditation requirements, SLOs must be used to improve teaching effectiveness and student success. This involves discussing and analyzing SLO assessments to determine what might be done to make improvements. This discussion leads to the creation of "initiatives". Initiatives may involve curriculur changes, rubric improvements, assignment/preparatory revisions or they may require additional resources, such as software, videos, equipment, tutoring, etc.

After an initiative has been created, it is important to implement the change then re-assess to determine if the change was beneficial. The re-assessment process is called "closing the loop".

To report a "closing the loop" finding in TracDat, go back to the original finding you entered and find the initiative that was implemented. Click on the to the right of "Closing the Loop". Enter the re-assessment findings (quantitative & qualitative), in the "Closing the Loop" box and add date of re-assessment in the date box.

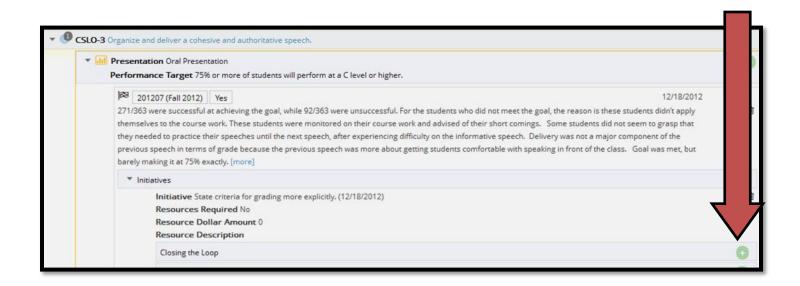

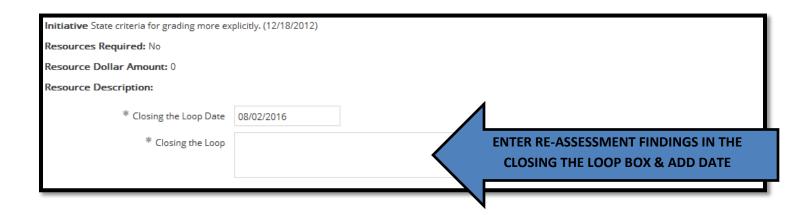